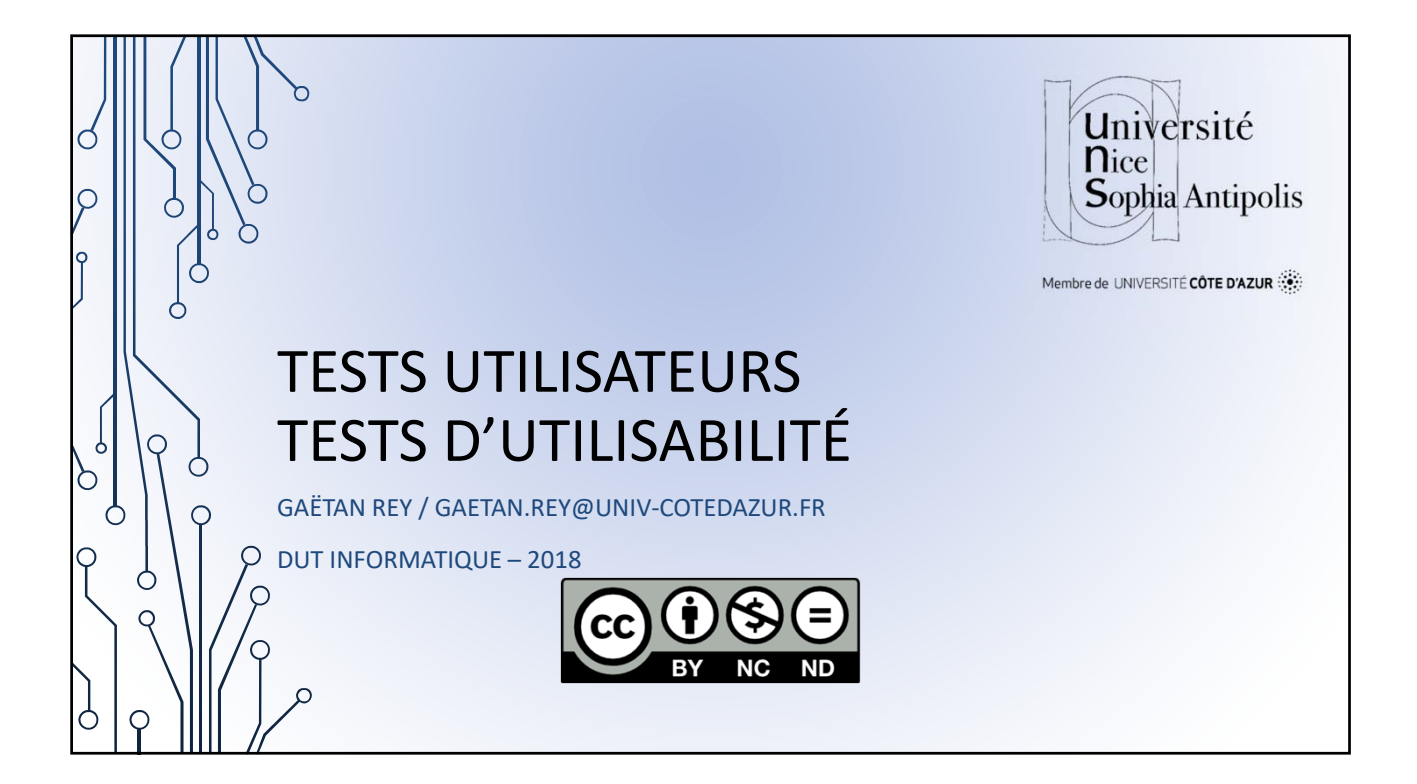

## DE QUOI PARLE T ON ?

Wikipédia : méthode permettant d'évaluer un produit en le faisant tester par des utilisateurs [...] considérée comme une démarche indispensable dans la conception de produit [...] permet d'observer directement la façon dont l'utilisateur se sert d'une application et ainsi identifier concrètement les véritables difficultés qu'il rencontre [...] Le test utilisateur se distingue de l'audit ergonomique, ou audit expert, où un spécialiste de l'ergonomie informatique réalise une évaluation [...] sans impliquer d'utilisateurs. Le test utilisateur consiste à placer l'utilisateur dans une situation [...] la plus proche possible de l'utilisation réelle de l'application. Les fonctionnalités ne sont donc pas testées individuellement comme c'est le cas lors de la recette fonctionnelle d'un logiciel. L'utilisateur doit suivre des scénarios d'utilisation construits afin de vérifier les hypothèses identifiées précédemment. Ces scénarios correspondent généralement à des tâches typiques de l'utilisateur.

GAËTAN REY – DÉPARTEMENT INFORMATIQUE Novembre 2018 12

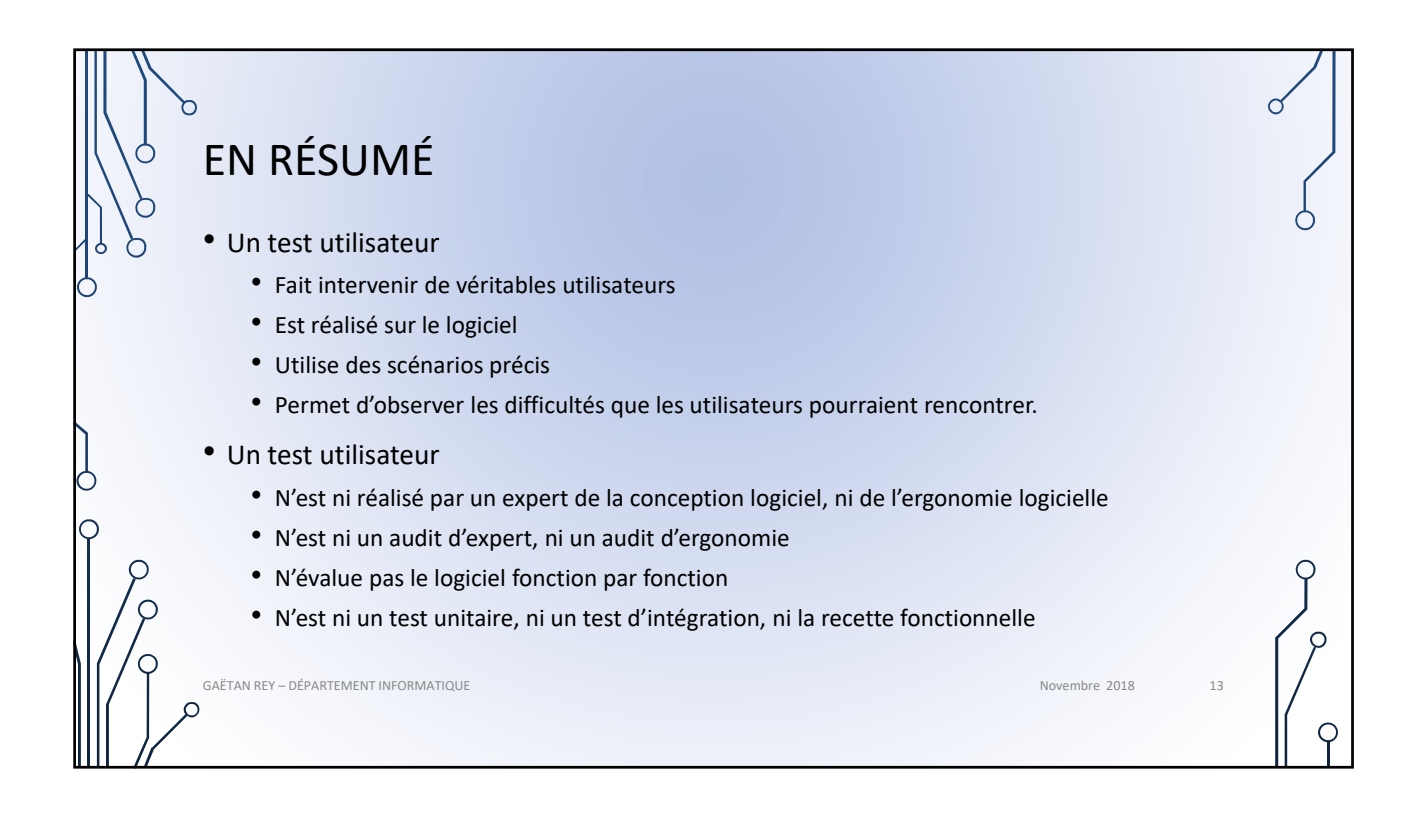

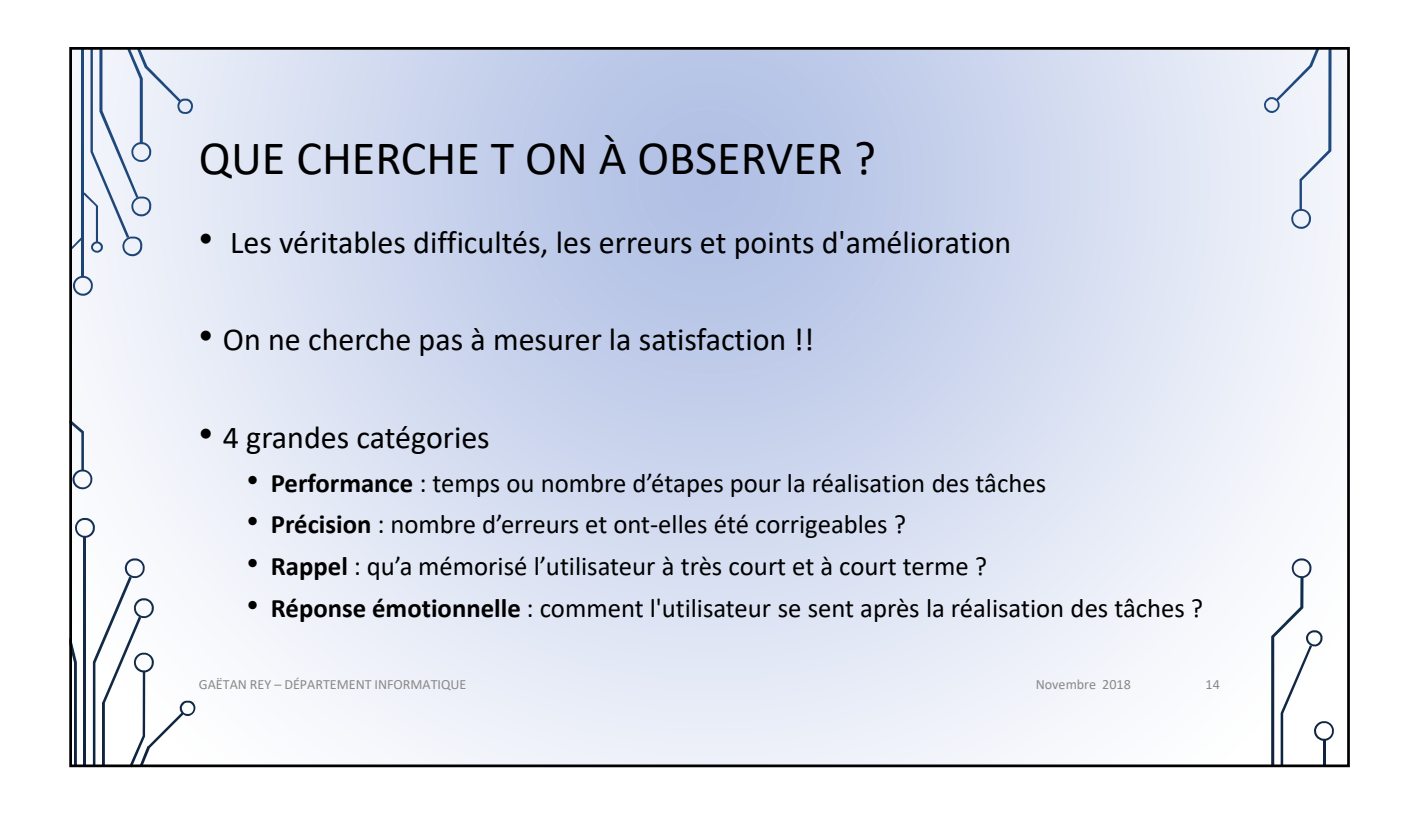

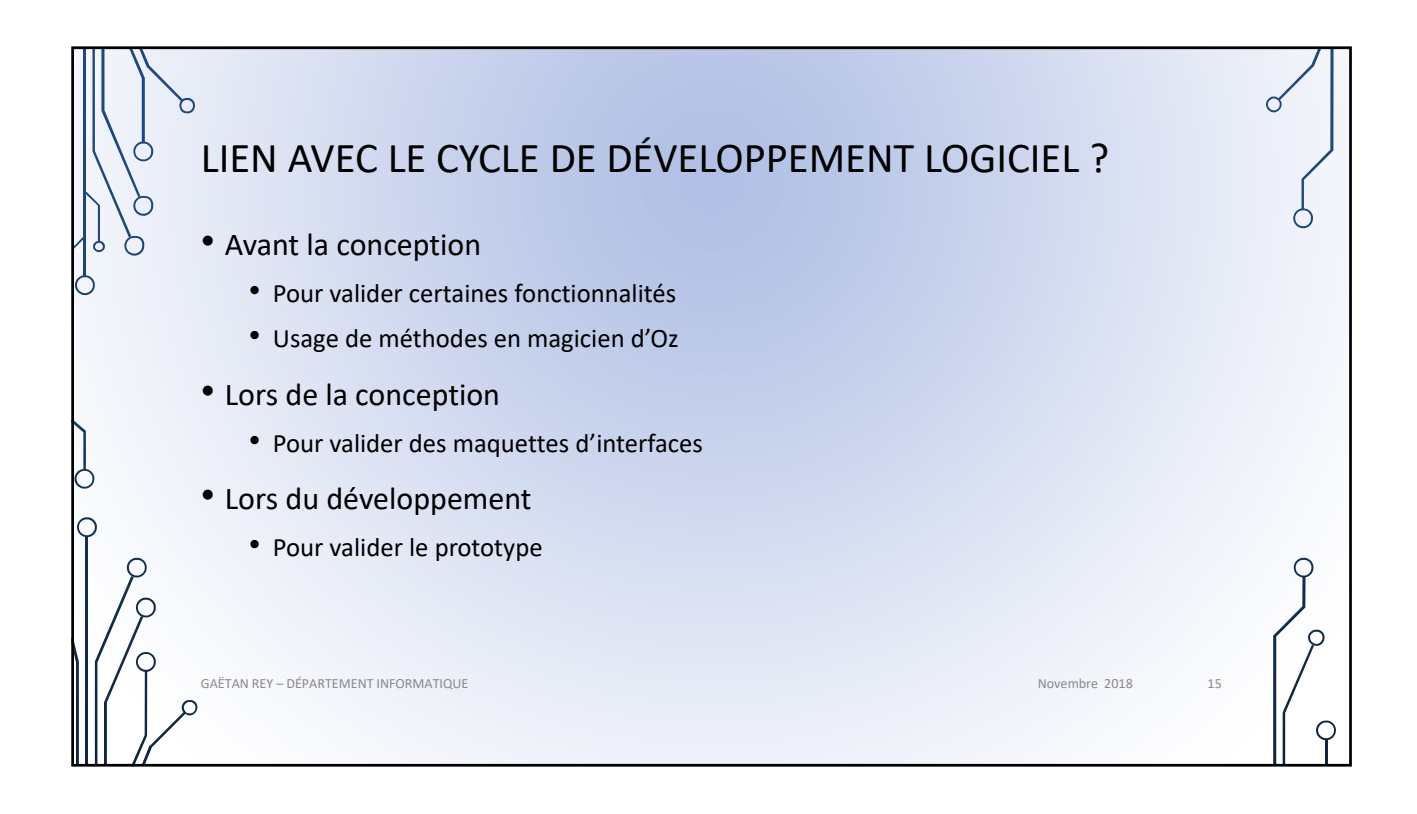

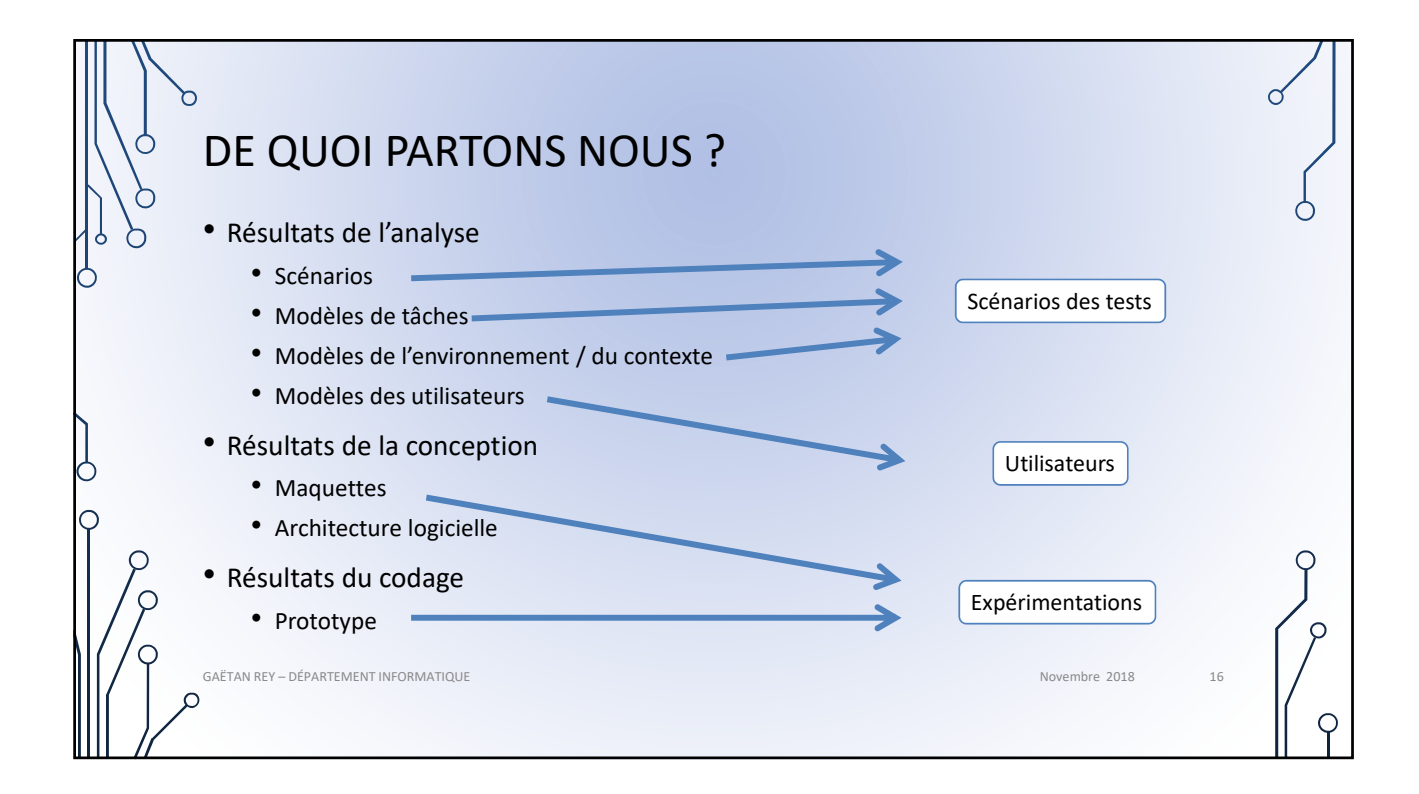

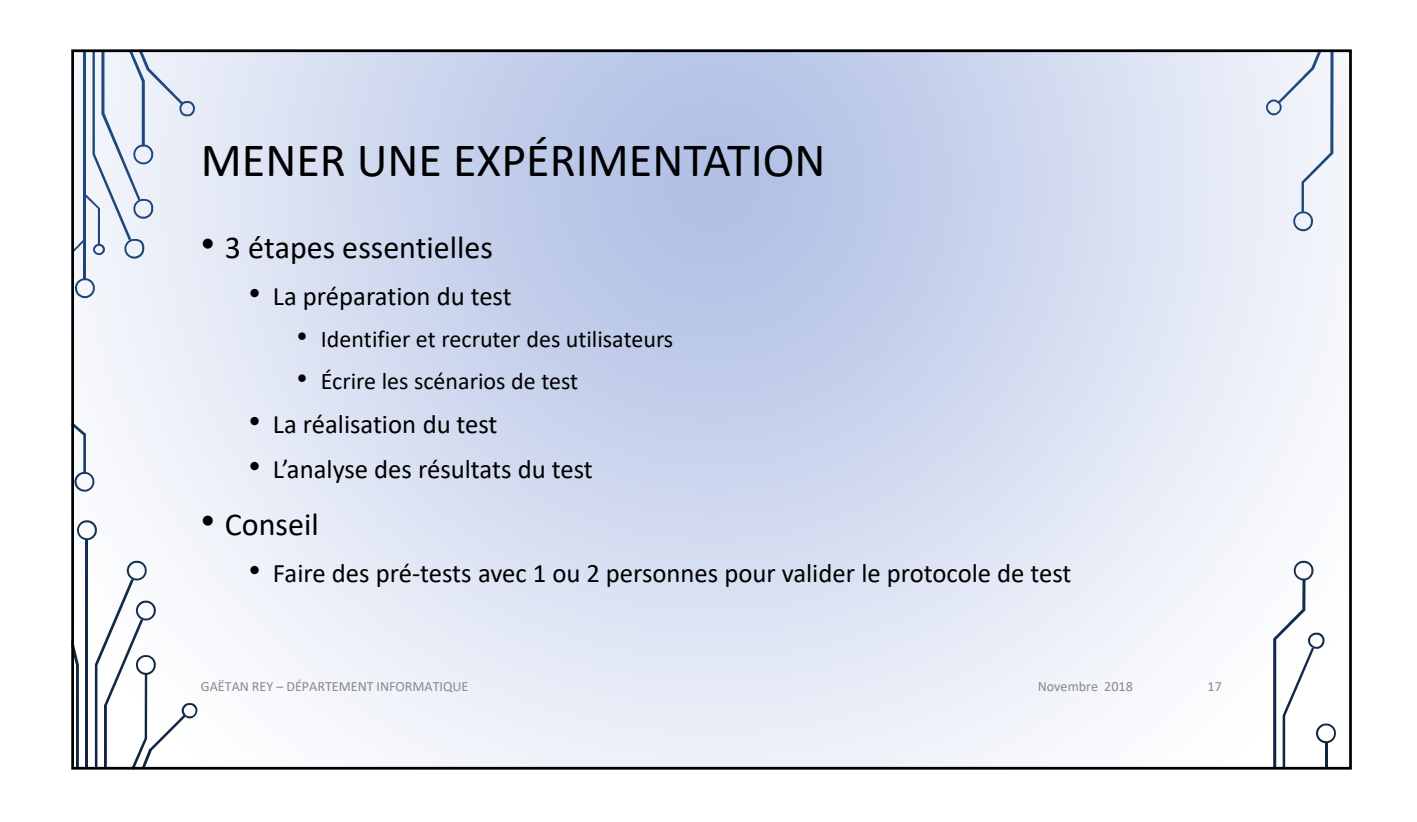

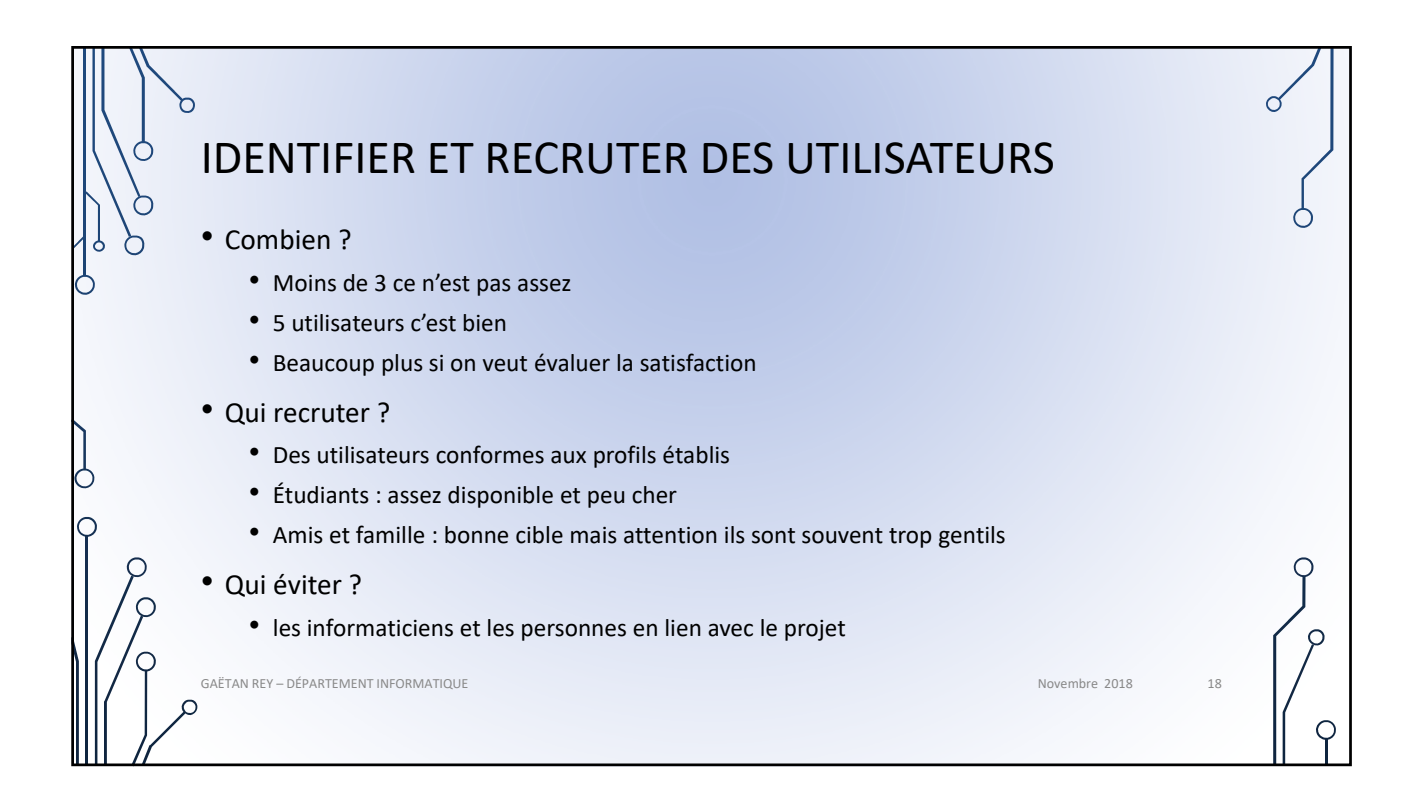

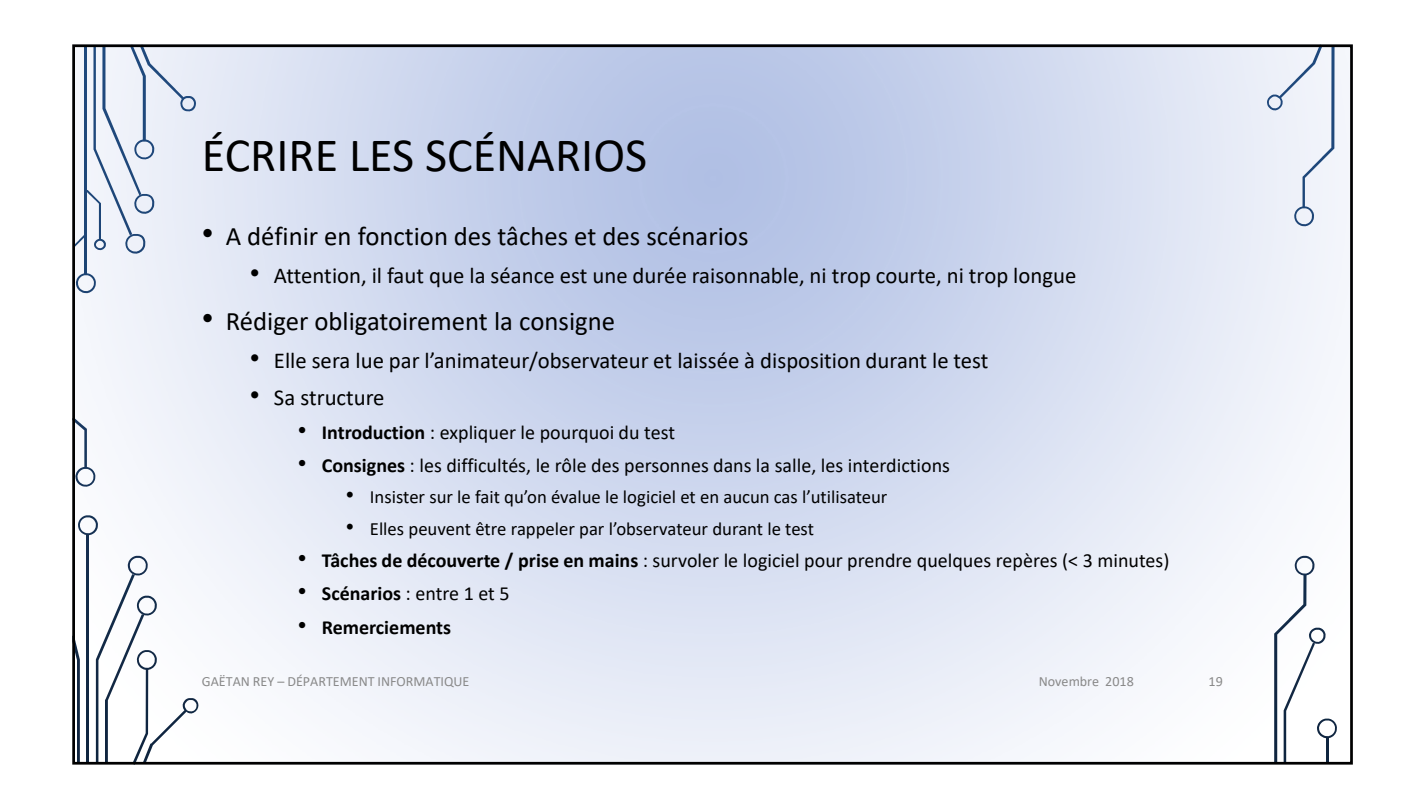

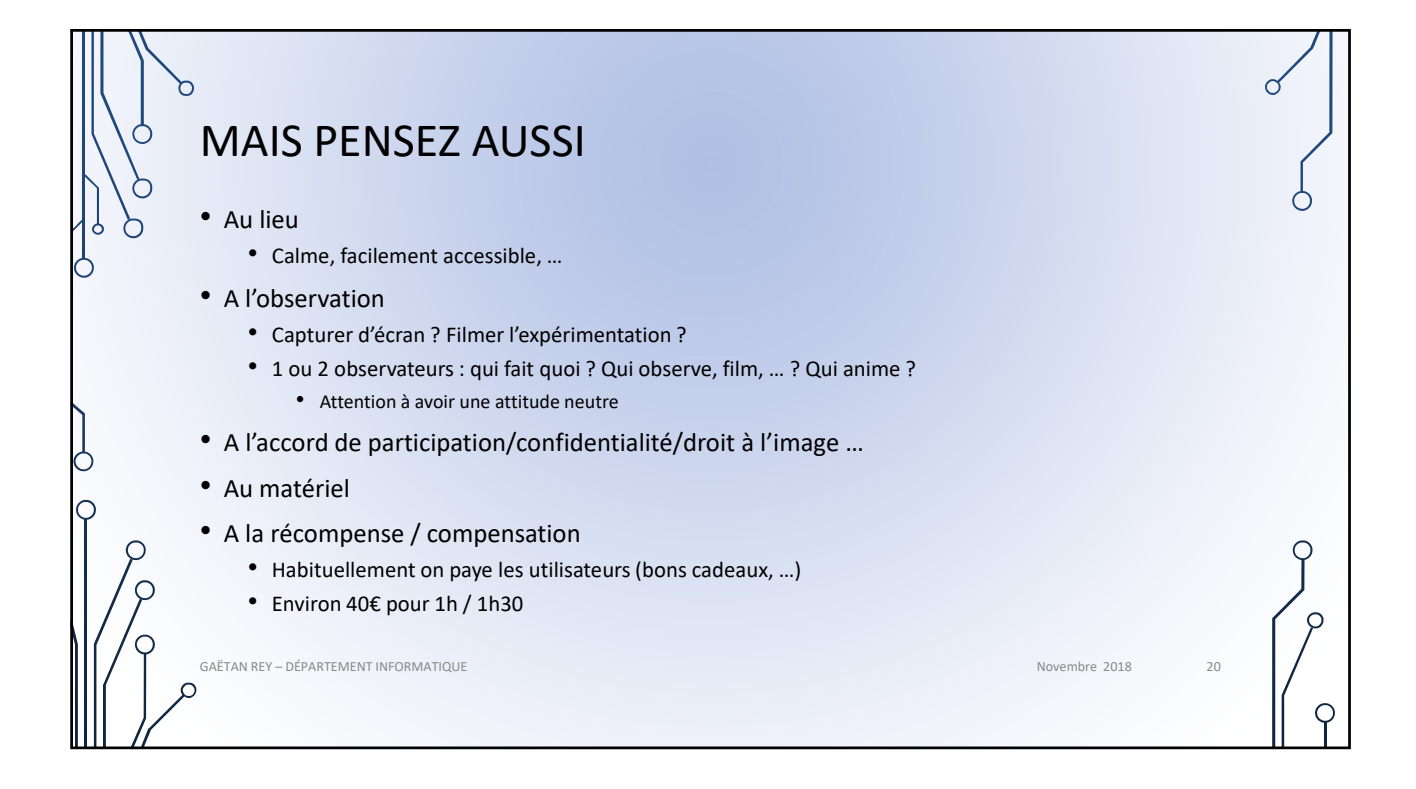

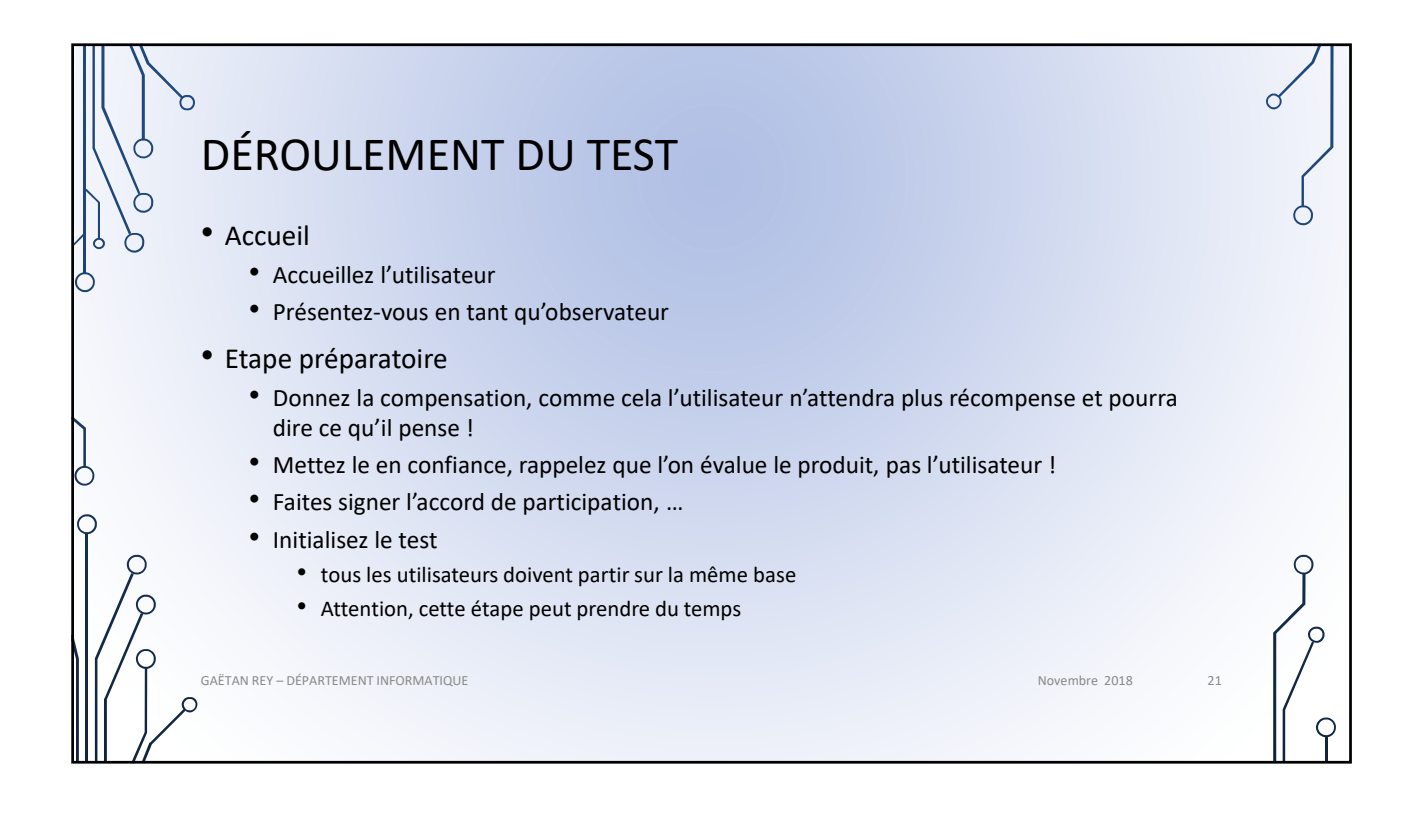

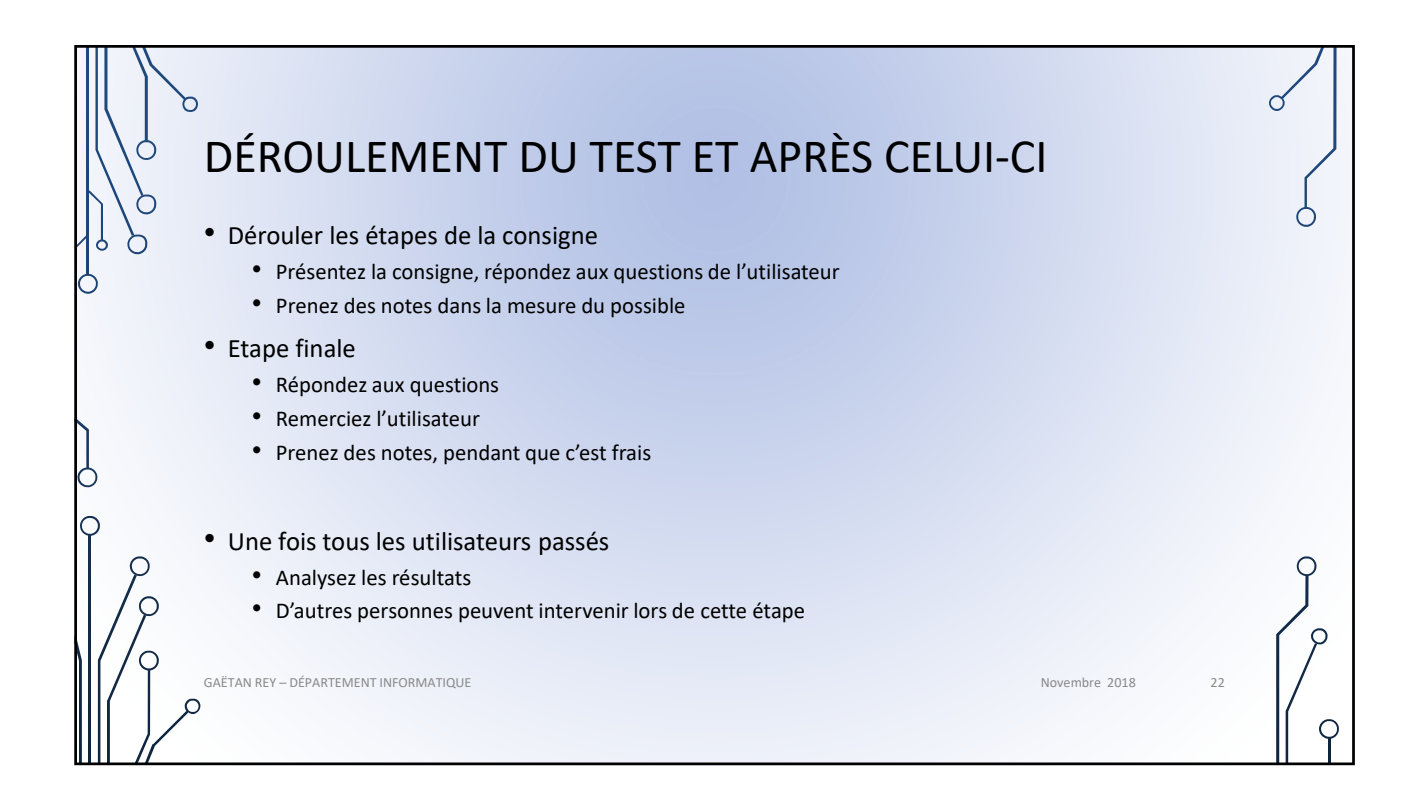

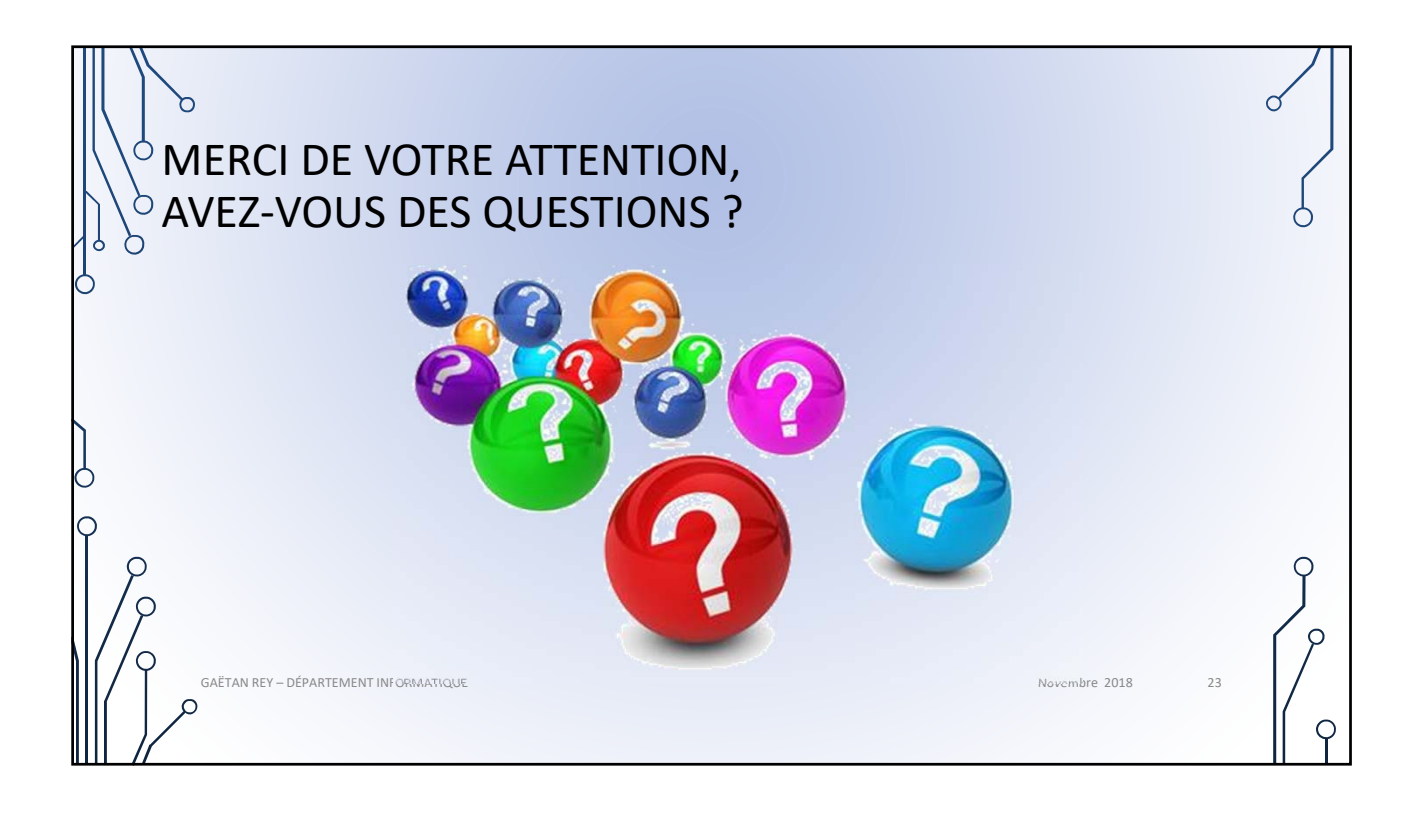

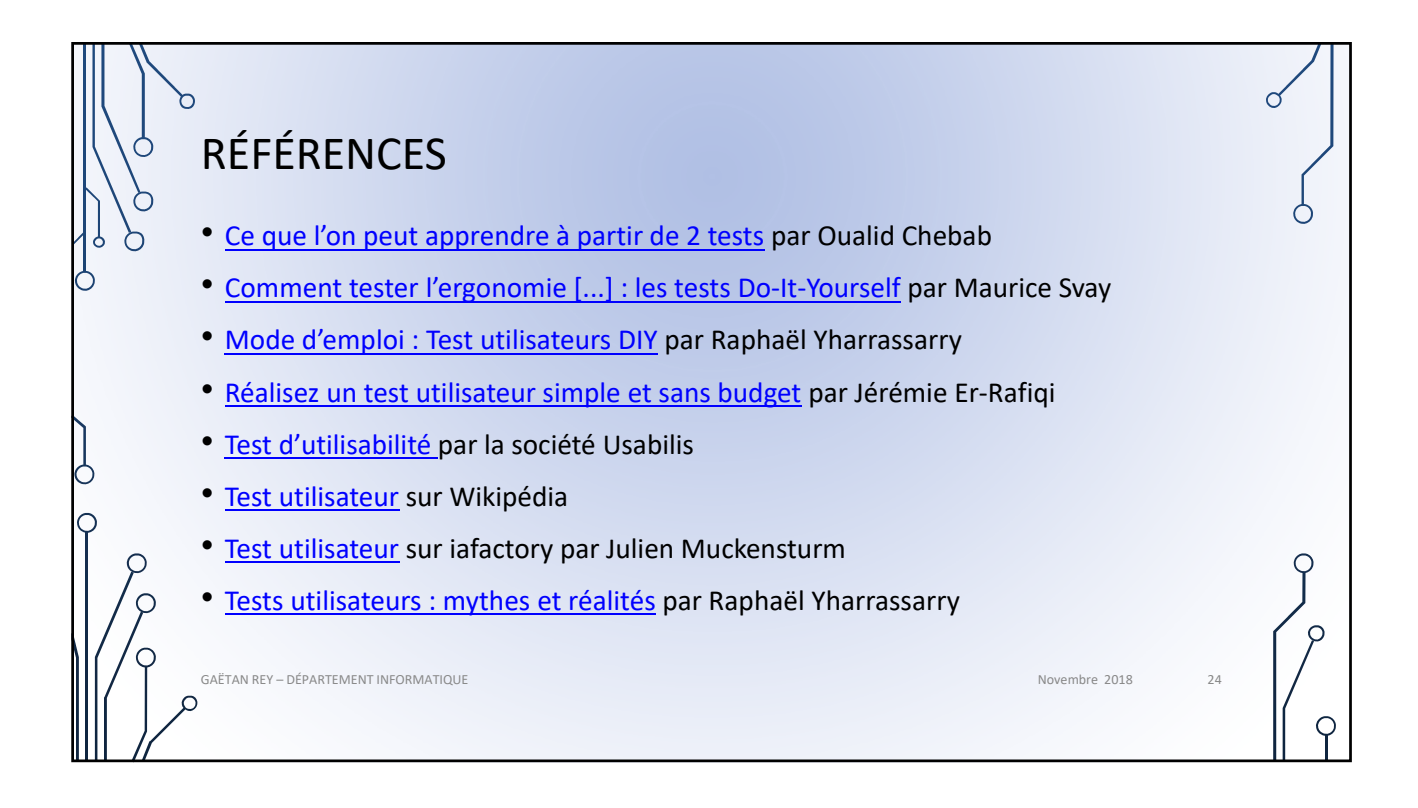